фио: Худин Александр Николаевич тво науки и высшего образования Российской Федерации далмноета: тередеральное <del>т</del>осударственное бюджет<mark>ное образовательное учреждение</mark> <u>высшего образования</u> «Курский государственный университет» Документ подписан простой электронной подписью Информация о владельце: Должность: Ре<u>к</u>тор Уникальный программный ключ: 08303ad8de1c60b987361de7085acb509ac3da143f4153

**Колледж коммерции, технологии и сервиса**

# *Методические рекомендации*  по выполнению самостоятельной работы **по дисциплине:**

# **«ИНФОРМАТИКА И ИНФОРМАЦИОННО-КОММУНИКАЦИОННЫЕ ТЕХНОЛОГИИ В ПРОФЕССИОНАЛЬНОЙ ДЕЯТЕЛЬНОСТИ»**

для студентов 2 курса специальности

*43.02.14 Гостиничное дело*

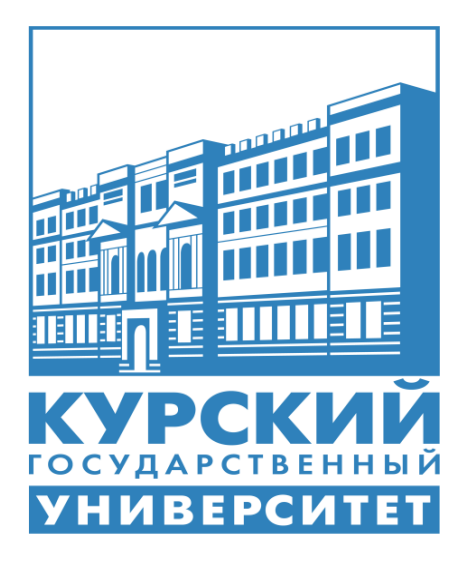

Составила: преподаватель **Негребецкая В.И.**

Курск - 2021

#### **Пояснительная записка**

Методическая разработка по организации внеаудиторной самостоятельной работы учебной дисциплины «Информатика и информационно-коммуникационные технологии в профессиональной деятельности» составлена в соответствии с рабочей программой, и предназначена для обучающихся специальности *43.02.14. Гостиничное дело*

Внеаудиторная самостоятельная работа студентов – это планируемая учебная, учебно-исследовательская, научно-исследовательская работа студентов, выполняемая во внеаудиторное время по заданию и при методическом руководстве преподавателя, при этом носящая сугубо индивидуальный характер.

*Целью самостоятельной работы* студентов является:

- систематизация, закрепление, углубление и расширение полученных теоретических знаний и практических умений студентов;

- овладение практическими навыками работы с нормативной и справочной литературой и новыми информационными технологиями;

- развитие познавательных способностей и активности студентов: творческой инициативы, самостоятельности, ответственности и организованности;

-формирование самостоятельности профессионального мышления: способности к профессиональному саморазвитию, самосовершенствованию и самореализации;

- овладение практическими навыками применения информационнокоммуникационных технологий в профессиональной деятельности;

- развитие исследовательских умений.

Для организации самостоятельной работы необходимы следующие условия:

- готовность студентов к самостоятельному труду

- мотивация получения знаний;

- наличие и доступность всего необходимого учебно-методического и справочного материала;

- система регулярного контроля качества выполненного задания;

- консультационная помощь преподавателя.

Формы самостоятельной работы студентов определяются содержанием учебной дисциплины, степенью подготовленности студентов.

Задачи самостоятельной работы:

- закрепить знание теоретического материала по информатике, используя необходимый инструментарий, практическим путем(выполнение индивидуальных знаний, тестов для самопроверки т.д.); - применить полученные знания и умений для формирования собственной позиции (выполнение практических работ, индивидуальных знаний, написание реферативной работы студента);

- содействовать развитию творческой личности, обладающей высокой зрелостью, готовностью и способностью преодолевать жизненные трудности. Перед выполнением студентами внеаудиторной самостоятельной работы преподаватель проводит инструктаж по выполнению задания, который включает цель задания, его содержание, сроки выполнения, ориентировочный объем работы, основные требования к результатам работы, критерии оценки. В процессе инструктажа преподаватель предупреждает студентов о возможных типичных ошибках, встречающихся при выполнении задания.

#### *Требования к содержанию и оформлению реферата*

Написание реферата является:

- одной из форм обучения студентов, направленной на организацию и повышение уровня самостоятельной работы студентов;

- одной из форм научной работы обучающихся, целью которой является расширение научного кругозора студентов, ознакомление с методологией научного поиска.

Реферат, как форма обучения обучающихся, - это краткий обзор максимального количества доступных публикаций по заданной теме, с элементами сопоставительного анализа данных материалов и с последующими выводами.

При проведении обзора должна проводиться и исследовательская работа, но объем ее ограничен, так как анализируются уже сделанные предыдущими исследователями выводы и в связи с небольшим объемом данной формы работы.

Темы рефератов определяются ПЦК информационных технологий и математики и содержатся в программе учебной дисциплины.

Преподаватель рекомендует литературу, которая может быть использована для написания реферата.

Целью написания рефератов является:

привитие обучающимся навыков библиографического поиска необходимой литературы (на бумажных носителях, в электронном виде);

привитие обучающимся навыков компактного изложения мнения авторов и своего суждения по выбранному вопросу в письменной форме, научно грамотным языком и в хорошем стиле;

приобретение навыка грамотного оформления ссылок на используемые источники, правильного цитирования авторского текста;

выявление и развитие у обучающихся интереса к определенной научной и практической проблематике с тем, чтобы исследование ее в дальнейшем продолжалось в подготовке и написании курсовых и выпускной квалификационной работы и дальнейших научных трудах.

Требования к содержанию:

- материал, использованный в реферате, должен относится строго к выбранной теме;

- необходимо изложить основные аспекты проблемы не только грамотно, но и в соответствии с той или иной логикой (хронологической, тематической, событийной и др.)

- при изложении следует сгруппировать идеи разных авторов по общности точек зрения или по научным школам;

- реферат должен заканчиваться подведением итогов проведенной исследовательской работы: содержать краткий анализ-обоснование преимуществ той точки зрения по рассматриваемому вопросу, с которой Вы солидарны.

#### *Структура реферата*

1. Начинается реферат с титульного листа.

Образец оформления титульного листа для реферата представлен в Приложении 1.

2. За титульным листом следует Содержание. Содержание - это план реферата, в котором каждому разделу должен соответствовать номер страницы, на которой он находится.

3. Текст реферата. Он делится на три части: введение, основная часть и заключение.

а) Введение - раздел реферата, посвященный постановке проблемы, которая будет рассматриваться и обоснованию выбора темы.

б) Основная часть - это звено работы, в котором последовательно раскрывается выбранная тема. Основная часть может быть представлена как цельным текстом, так и разделена на главы. При необходимости текст реферата может дополняться иллюстрациями, таблицами, графиками, но ими не следует "перегружать" текст.

в) Заключение - данный раздел реферата должен быть представлен в виде выводов, которые готовятся на основе подготовленного текста. Выводы должны быть краткими и четкими. Также в заключении можно обозначить проблемы, которые "высветились" в ходе работы над рефератом, но не были раскрыты в работе.

4. Список использованных источников. В данном списке называются как те источники, на которые ссылается студент при подготовке реферата, так и все иные, изученные им в связи с его подготовкой. В работе должно быть использовано не менее 5 разных источников. Работа, выполненная с использованием материала, содержащегося в одном научном источнике, является явным плагиатом и не принимается. Оформление Списка использованных источников должно соответствовать требованиям библиографических стандартов.

#### *Объем и технические требования, предъявляемые к выполнению реферата*

Объем работы должен быть, как правило, не менее 15 и не более 20 страниц. Работа должна выполняться через полуторный интервал 14 шрифтом, размеры оставляемых полей: левое - 30 мм, правое - 10 мм, нижнее - 20 мм, верхнее - 20 мм. Страницы должны быть пронумерованы (нумерация в верхней части страницы по центру).

Расстояние между названием части реферата или главы и последующим текстом должно быть равно двум интервалам. Фразы, начинающиеся с "красной" строки, печатаются с абзацным отступом от начала строки, равным 1,5 см.

При цитировании необходимо соблюдать следующие правила:

- текст цитаты заключается в кавычки и приводится без изменений, без произвольного сокращения цитируемого фрагмента (пропуск слов, предложений или абзацев допускается, если не влечет искажения всего фрагмента, и обозначается многоточием, которое ставится на месте пропуска) и без искажения смысла;

каждая цитата должна сопровождаться ссылкой на источник, библиографическое описание которого должно приводиться в соответствии с требованиями библиографических стандартов.

Реферат – письменная работа, выполняемая обучающимся в течение длительного срока (от недели до месяца).

### *Тематика внеаудиторной самостоятельной работы студентов*

- 1. История развития вычислительной техники
- 2. Операционная система компьютера, ее назначение и основные функции. Общая характеристика средств оргтехники, их назначение. Требования к размещению средств оргтехники в помещении офиса.
- 3. Действия, выполняемые над файлами и папками, алгоритмы этих действий.
- 4. Характеристики файлов. Приемы работы со стандартными программами.
- 5. Виды программных продуктов для организации сканирования документов.
- 6. Способы антивирусной защиты. Способы и средства работы с файлами (программа Проводник, меню, мышь).
- 7. Классификация и назначение текстовых редакторов. Форматирование документа. Обрамление и заливка. Создание списков. Вставка буквицы, символов, ссылок и сносок. Составление типовых документов.
- 8. Назначение электронных таблиц. Типы данных и форматы их представления.
- 9. Понятие абсолютной и относительной ссылки.
- 10.Создание диаграмм средствами электронной таблицы.
- 11.Форматирование данных. Возможности создания комплексных документов.
- 12.Реляционные базы данных. Функциональные возможности СУБД. Назначение мастера и конструктора. Назначение запроса, фильтра.

Министерство науки и высшего образования Российской Федерации Федеральное государственное бюджетное образовательное учреждение

высшего образования

«Курский государственный университет»

# **Колледж коммерции, технологии и сервиса**

Предметная (цикловая) комиссия *Общеобразовательных дисциплин, технологий и сервиса* (наименование ПЦК)

# **Тематика докладов, сообщений**

# **Введение**

- 1. Персоны, внесшие вклад в развитие информационных технологий.
- 2. Передача данных в ЭВМ.

# **Тема 1.1. Устройство ПК. Программное обеспечение ПК.**

# **Классификация программного обеспечения.**

- 1. Анализ классификации компьютерных сетей.
- 2. Требования, предъявляемые к современным вычислительным сетям.
- 3. Классификация ПО.
- 4. Архитектура ЭВМ.
- 5. Основные блоки ПК и их характеристики.
- 6. Правовые нормы, относящиеся к информации.

# **Тема 1.2. Операционные системы, виды операционных систем их основные характеристики и функции.**

- 1. История создания и развития ОС.
- 2. Основные направления развития вычислительной техники

# **Тема 1.3. Информационные и коммуникационные технологии**

- 1. Технология Gigabit Ethernet
- 2. Технология 100VG-AnyLAN.

# **Тема 2.1. Технология обработки текстовой информации**

- 1. Настольные и издательские системы.
- 2. Назначение программы MS Word.
- 3. Сканирование и системы, обеспечивающие распознавание символов.

# **Тема 2.2. Технология обработки графической информации**

- 1. Современные мультимедийные технологии.
- 2. Современные технологии и их возможности.

# **Тема 2.3. Компьютерные презентации**

1. Актуальные тенденции в профессиональной деятельности.

# **Тема 2.4. Технологии обработки числовой информации в профессиональной деятельности**

- 1. Назначение и возможности программы MS Excel.
- 2. Кейс-технологии как основные средства разработки программных систем.

# **Тема 2.5. Пакеты прикладных программ в области профессиональной деятельности**

1. Современное ПО профессиональной направленности.

# **Тема 3.1. Компьютерные сети, сеть Интернет**

- 1. Разработка web-страниц.
- 2. Беспроводной Интернет: особенности его функционирования.
- 3. Основные подходы к процессу программирования: объектный, структурный и модульный.
- 4. Всемирная сеть Интернет: доступы к сети и основные каналы связи.
- 5. Основные принципы функционирования сети Интернет.
- 6. Разновидности поисковых систем в Интернете.

# **Тема 3.2. Основы информационной и технической компьютерной безопасности**

- 1. Классификация средств защиты
- 2. Установка паролей на документ
- 3. Программно-технический уровень защиты
- 4. Защита от компьютерных вирусов
- 5. Система защиты информации в Интернете.

# *Критерии и нормы оценки реферата:*

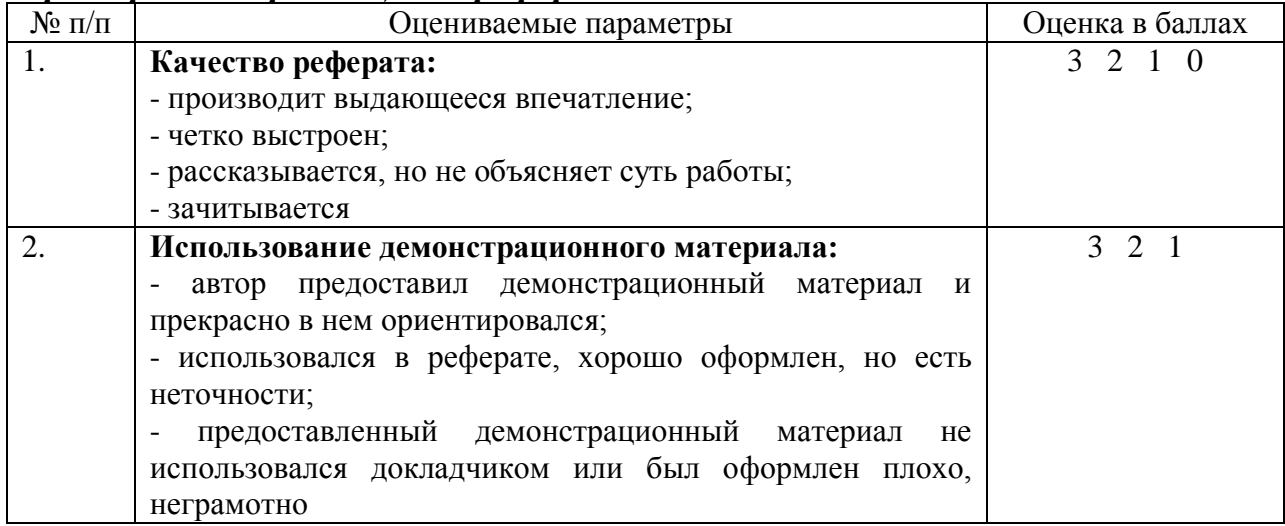

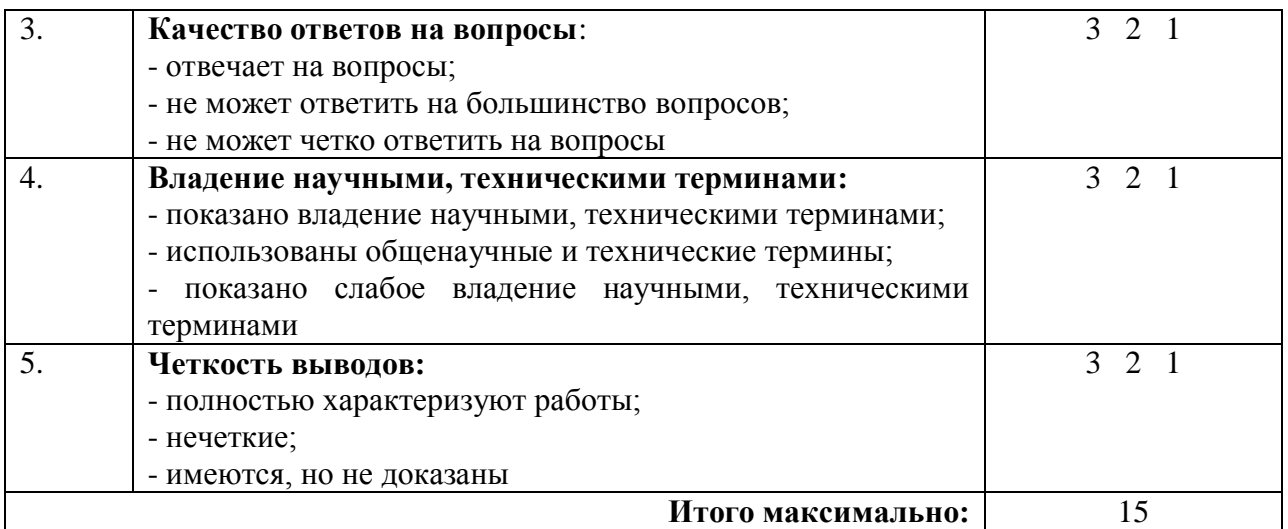

Рефераты оцениваются по пятибалльной системе

Оценка «отлично» выставляется обучающемуся, если он набрал 13-15 баллов

Оценка «хорошо» выставляется обучающемуся, если он набрал 10-12 баллов

Оценка «удовлетворительно» выставляется обучающемуся, если он набрал 7-10 баллов

Оценка «неудовлетворительно» выставляется обучающемуся, если он набрал менее 7 баллов.

Министерство науки и высшего образования Российской Федерации Федеральное государственное бюджетное образовательное учреждение

высшего образования

«Курский государственный университет»

### **Колледж коммерции, технологии и сервиса**

Предметная (цикловая) комиссия *Общеобразовательных дисциплин, технологий и сервиса* (наименование ПЦК)

# **Индивидуальные задания в форме презентации Темы презентаций**

# **Тема 1.1. Устройство ПК. Программное обеспечение ПК. Классификация программного обеспечения.**

- 1. Архитектура ЭВМ.
- 2. История ЭВМ.
- 3. История развития вычислительных средств
- 4. Микропроцессоры.
- 5. Суперкомпьютеры.

**Тема 1.2. Операционные системы, виды операционных систем их основные характеристики и функции.**

- 1. Программная обработка данных на компьютере.
- 2. Операционные системы.
- 3. Эволюция операционных систем.
- 4. ОС Windows.
- 5. История развития операционных систем.

### **Тема 1.3. Информационные и коммуникационные технологии**

1. Сжатие данных.

# **Тема 2.1. Технология обработки текстовой информации**

- 1. Многоуровневые списки.
- 2. Сравнительная характеристика текстовых редакторов.
- 3. Основные функции текстовых редакторов.

### **Тема 2.4. Технологии обработки числовой информации в профессиональной деятельности**

1. Построение диаграмм и графиков функций.

### **Тема 2.5. Пакеты прикладных программ в области профессиональной деятельности**

1. Типы прикладных программ.

# **Тема 3.1. Компьютерные сети, сеть Интернет**

- 1. Интернет и его возможности.
- 2. Электронная почта.
- 3. Интернет как глобальная информационная система.

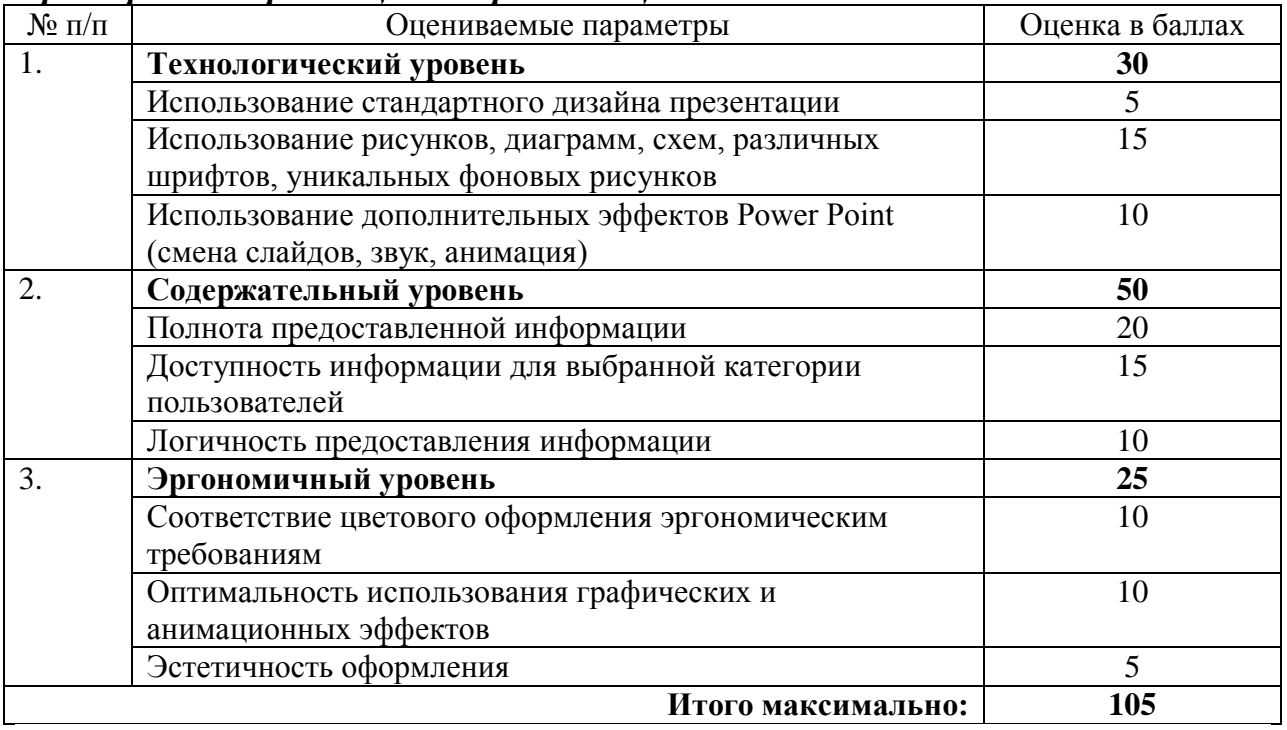

#### *Критерии и нормы оценки презентации:*

Презентация оценивается по пятибалльной системе

Оценка «отлично» выставляется обучающемуся (творческой группе обучающихся), если набрано 95-105 баллов

Оценка «хорошо» выставляется обучающемуся (творческой группе обучающихся), если набрано 75- 95 баллов

Оценка «удовлетворительно» выставляется обучающемуся (творческой группе обучающихся), если набрано 50 – 75 баллов

Оценка «неудовлетворительно» выставляется обучающемуся (творческой группе обучающихся), если набрано менее 50 баллов

Министерство науки и высшего образования Российской Федерации Федеральное государственное бюджетное образовательное учреждение

высшего образования

«Курский государственный университет»

### **Колледж коммерции, технологии и сервиса**

Предметная (цикловая) комиссия *Общеобразовательных дисциплин, технологий и сервиса* (наименование ПЦК)

### **Вопросы к устному опросу**

### **Введение.**

- Цели, задачи и содержание дисциплины.
- Значение информационных технологий в профессиональной деятельности.
- Информатизация общества.
- $\bullet$

# **Тема 1.1 Устройство ПК. Программное обеспечение ПК. Классификация программного обеспечения.**

- Архитектура персонального компьютера.
- Состав и структура персональных ЭВМ и вычислительных систем.
- Характеристика основных устройств ПК.
- Основные комплектующие системного блока и их характеристики.
- Кодирование информации, единицы измерения информации.
- Структура хранения информации в ПК.
- Поколения ПК
- Информационные процессы.
- Этапы развития технических средств.
- Классификация ЭВМ
- Аппаратное устройство ЭВМ
- Виды памяти
- Основные блоки ПК

# **Тема 1.2.Операционные системы, виды операционных систем их основные характеристики и функции.**

- Понятие операционной системы.
- Виды операционных систем.
- Функциональные назначения операционных систем.
- Средства хранения и переноса информации.

# **Тема 1.3.Информационные и коммуникационные технологии**

- Основные понятия, классификация и структура автоматизированных информационных систем.
- Классификация информационных систем.
- Глобальная сеть Интернет.
- История создания Всемирная паутина.
- Поисковые системы.

# **Тема 2.1 Технология обработки текстовой информации**

- Текстовые редакторы как один из пакетов прикладного программного обеспечения, общие сведения о редактировании текстов.
- Основы конвертирования текстовых файлов
- Оформление страниц документов, формирование оглавлений.
- Расстановка колонтитулов, нумерация страниц, буквица.
- Шаблоны и стили оформления.
- Работа с таблицами и рисунками в тексте.
- Водяные знаки в тексте.
- Слияние документов.
- Издательские возможности редактора.
- Создание и сохранение файла MS Office Word
- Разметка страницы
- Набор и редактирование документа
- Вставка, удаление и восстановление блоков текста
- Форматирование и редактирование таблицы
- Создание гиперссылок
- Пометка элементов текста
- Создание и редактирование колонтитулов
- Установка автопереноса слов.

# **Тема 2.2 Технология обработки графической информации**

- Основы компьютерной графики.
- Форматы графических файлов.
- Способы получения графических изображений рисование, оптический (сканирование).
- Растровые и векторные графические редакторы.

 Прикладные программы для обработки графической информации (Например: Microsoft Paint; Corel DRAW, Adobe Photoshop)

# **Тема 2.3 Компьютерные презентации**

- Формы компьютерных презентаций.
- Графические объекты, таблицы и диаграммы как элементы презентации.
- Общие операции со слайдами.
- Выбор дизайна, анимация, эффекты, звуковое сопровождение.

# **Тема 2.4 Технологии обработки числовой информации в профессиональной деятельности**

- Электронные таблицы, базы и банки данных, их назначение, использование в информационных системах профессионального назначения.
- Расчетные операции, статистические и математические функции.
- Решение задач линейной и разветвляющейся структуры в ЭТ.
- Связь листов таблицы.
- Построение макросов.
- Дополнительные возможности EXCEL.
- Назначение, интерфейс MS Excel
- Ввод данных, вычисления в ячейках ЭТ
- Форматирование и строение графиков и диаграмм
- Вывод на печать
- Создание комплексных документов
- Функции MS Excel
- Основные типы функций
- Логические функции
- Построение графиков и диаграмм

# **Тема 2.5 Пакеты прикладных программ в области профессиональной деятельности**

- Функциональное назначение прикладных программ.
- Способы формирования запросов при обращении к базе данных.
- Ввод, редактирование и хранение данных.
- Составление и получение отчетов о деятельности салона.
- Работа с базами данных клиентов.
- Создание коллажей и эскизов профессиональной направленности.
- Создание презентаций по профессиональной тематике.
- Назначение СУБД, создание и сохранение базы данных и таблиц
- Основные объекты БД: таблицы, запросы и отчёты.
- Работа с данными таблицы: поиск, замена и фильтрация данных таблицы
- Создание однотабличных запросов на выборку данных
- Создание схем данных
- Установление связей между таблицами
- Создание запросов
- Создание итогового запроса
- Создание отчётов
- Создание файла базы данных и таблиц
- Работа с данными таблицы: поиск, замена и фильтрация данных таблицы
- Презентации MS Pover Point
- Назначение, основные операции со слайдами
- Настройка анимации
- Презентационное оборудование

# **Тема 3.1 Компьютерные сети, сеть Интернет**

- Классификация сетей по масштабам, топологии, архитектуре и стандартам.
- Среда передачи данных.
- Типы компьютерных сетей.
- Эталонная модель OSI.
- Преимущества работы в локальной сети.
- Технология World Wide Web.
- Браузеры.
- Адресация ресурсов, навигация.
- Настройка Internet Explorer.
- Электронная почта и телеконференции.
- Мультимедиа технологии и электронная коммерция в Интернете.
- Основы языка гипертекстовой разметки документов.
- Форматирование текста и размещение графики.
- Гиперссылки, списки, формы.
- Инструментальные средства создания Web-страниц.
- Основы проектирования Web страниц.

# **Тема 3.2 Основы информационной и технической компьютерной безопасности.**

- Информационная безопасность.
- Классификация средств защиты.
- Программно-технический уровень защиты.
- Защита жесткого диска.
- Защита от компьютерных вирусов.
- Виды компьютерных вирусов.
- Организация безопасной работы с компьютерной техникой.

# Министерство науки и высшего образования Российской Федерации Федеральное государственное бюджетное образовательное учреждение

высшего образования «Курский государственный университет»

### **Колледж коммерции, технологии и сервиса**

Предметная (цикловая) комиссия *Общеобразовательных дисциплин, технологий и сервиса* (наименование ПЦК)

### **Кейс-задачи по теме «MS EXCEL»**

# **ВАРИАНТ 1**

### **Кейс 1 подзадача 1**

Студенты выполняют 5 тестов по информатике. За каждый тест можно получить от 0 до 10 баллов. Если за тест № 3 получено не менее 6 баллов, то этот результат увеличивается на 20 %. Если суммарное количество полученных при тестировании баллов меньше 20, то это соответствует оценке «2»; оценке «3» соответствует количество баллов от 20 до 29; оценке «4» – от 30 до 39; оценке «5» – 40 баллов и выше.

Введите в электронную таблицу исходные данные (слова можно сокращать).

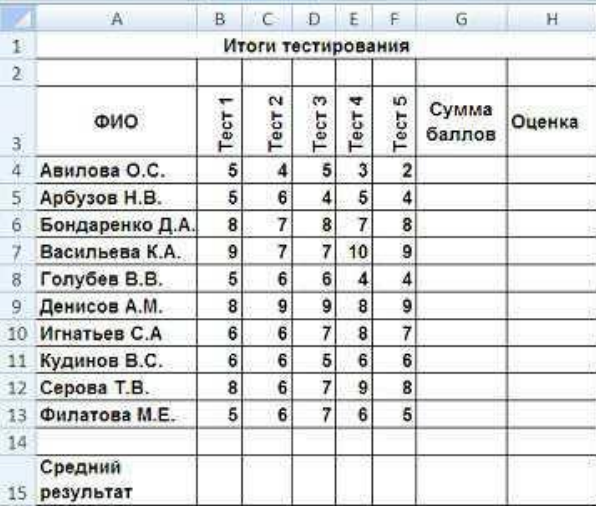

Введите в электронную таблицу формулы для расчета:

– значений в столбцах G и H (используйте логическую функцию «ЕСЛИ»);

– среднего значения в ячейке G15

По полученным расчетам установите соответствие между следующими участниками олимпиады и количеством набранных ими баллов:

Авилова О. С.

Васильева К. А.

Денисов А. М.

1 19 2 43,4 3 44,8 24

# **Решение:**

Значения в столбце G рассчитываются по формуле: *=ЕСЛИ(D4>=6;B4+C4+D4\*1,2+E4+F4;СУММ(B4:F4))*.

Значения в столбце H рассчитываются по формуле: *=ЕСЛИ(G4<20;2;ЕСЛИ(G4<30;3;ЕСЛИ(G4<40;4;5)))*.

Значение в ячейке G15 рассчитывается по формуле: *=СРЗНАЧ(G4:G13)*.

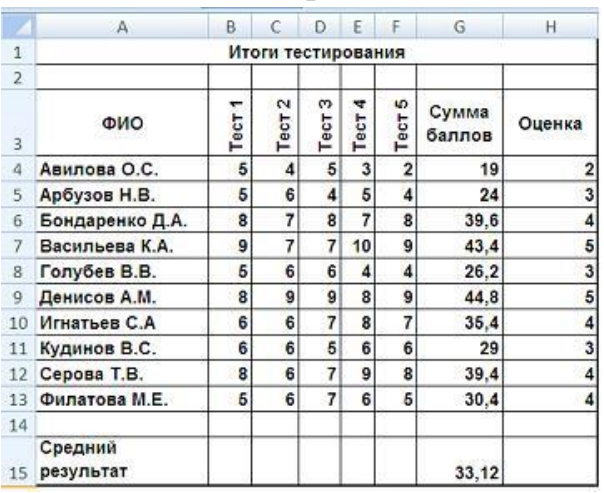

После выполнения расчетов исходная таблица примет вид:

Таким образом, Авилова О. С. набрала 19 баллов, Васильева К. А. – 43,4 балла, Денисов А. М. – 44,8 балла.

# **Кейс 1 подзадача 2**

Студенты выполняют 5 тестов по информатике. За каждый тест можно получить от 0 до 10 баллов. Если за тест № 3 получено не менее 6 баллов, то этот результат увеличивается на 20 %. Если суммарное количество полученных при тестировании баллов меньше 20, то это соответствует

оценке «2»; оценке «3» соответствует количество баллов от 20 до 29; оценке «4» – от 30 до 39; оценке «5» – 40 баллов и выше.

По данным исходной таблицы установите соответствие между фамилиями студентов:

- 1) Серова Т. В.,
- 2) Бондаренко Д. А.,
- 3) Голубев В. В.

и цветами графиков, построенных по их оценкам.

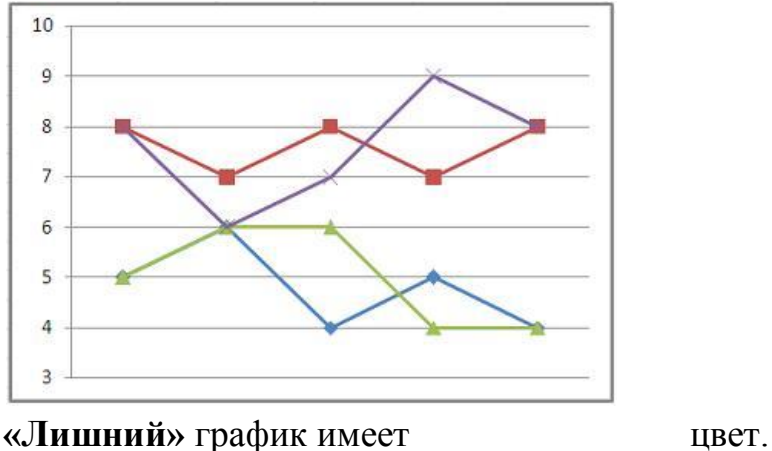

- синий
	- красный
	- зеленый
	- фиолетовый

# **Решение:**

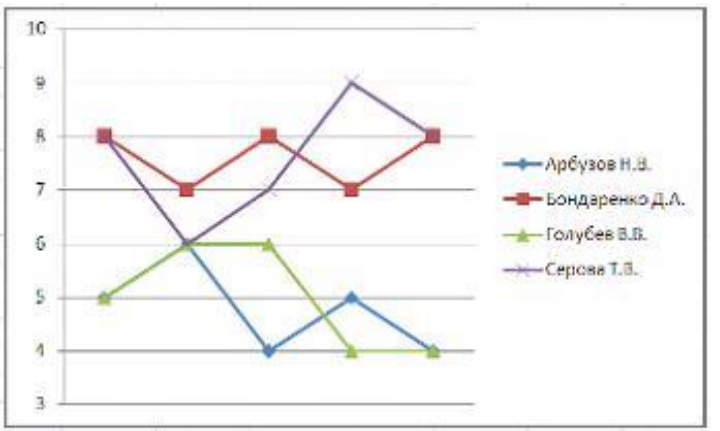

**«Лишний»** график имеет синий цвет.

# **Кейс 1 подзадача 3**

Студенты выполняют 5 тестов по информатике. За каждый тест можно получить от 0 до 10 баллов. Если за тест № 3 получено не менее 6 баллов, то этот результат увеличивается на 20 %. Если суммарное количество полученных при тестировании баллов меньше 20, то это соответствует оценке «2»; оценке «3» соответствует количество баллов от 20 до 29; оценке  $\langle 4 \rangle$  – от 30 до 39; оценке  $\langle 5 \rangle$  – 40 баллов и выше.

Выполните сортировку в электронной таблице по столбцу «Оценка» по убыванию. Определите суммарное количество студентов, получивших оценки «3» и «2».

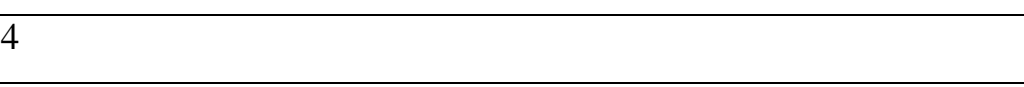

# **Решение:**

После выполнения всех расчетов и сортировки по столбцу «Оценка» по убыванию исходная таблица примет вид:

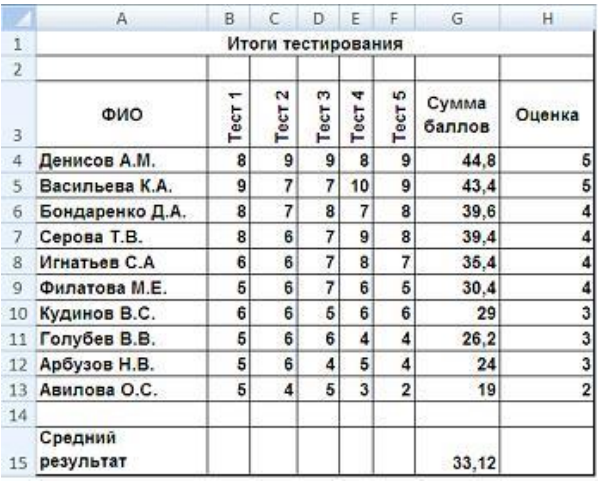

Таким образом, суммарное количество студентов, получивших оценки «3» и «2», равно 4.

# **ВАРИАНТ 2**

# **Кейс 1 подзадача 1**

Олимпиада по программированию оценивается по сумме очков, полученных за каждую из трех задач, плюс 10 % от набранной суммы для учащихся младше 10-го класса. Участники, набравшие 27 баллов и более, получают диплом 1 степени, 25–26 баллов – диплом 2 степени, 23–24 балла – диплом 3 степени. Участники, набравшие меньше 23 баллов, получают поощрительные грамоты.

Введите в электронную таблицу исходные данные (слова можно сокращать).

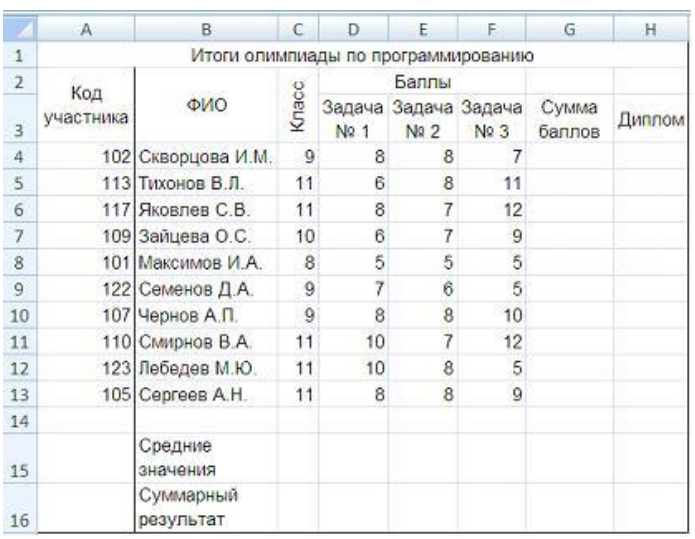

Введите в электронную таблицу формулы для расчета:

– значений в столбцах G и H (в обоих случаях используйте логическую функцию «ЕСЛИ»);

– средних значений в ячейках D15, E15, F15;

– общей суммы баллов по всем участникам в ячейке G16.

По полученным расчетам установите соответствие между номерами задач и средними результатами их решения:

 задача № 1 задача № 2 задача № 3

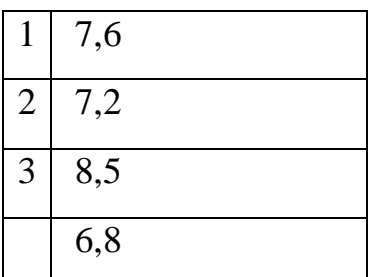

### **Решение:**

Значения в ячейках D15, E15, F15 рассчитываются соответственно по формулам:

*=СРЗНАЧ(D4:D13)*, *=СРЗНАЧ(E4:E13)*, *=СРЗНАЧ(F4:F13)*.

После выполнения всех расчетов исходная таблица примет вид:

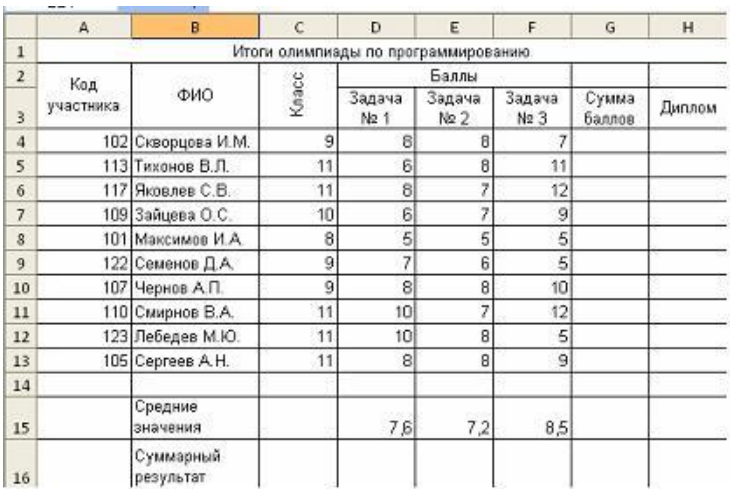

# **Кейс 1 подзадача 2**

Олимпиада по программированию оценивается по сумме очков, полученных за каждую из трех задач, плюс 10 % от набранной суммы для учащихся младше 10-го класса. Участники, набравшие 27 баллов и более, получают диплом 1 степени, 25–26 баллов – диплом 2 степени, 23–24 балла – диплом 3 степени. Участники, набравшие меньше 23 баллов, получают поощрительные грамоты.

Проанализируйте диаграмму, приведенную ниже, в соответствии с предлагаемыми вариантами ответов.

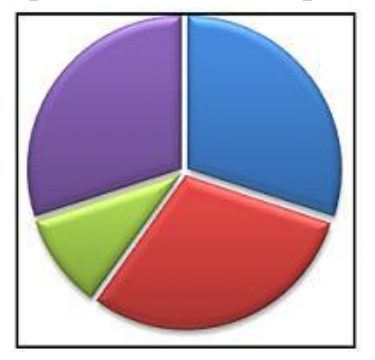

Приведенная на рисунке диаграмма отображает …

- s ○ распределение участников по категориям награжденных
	- распределение участников по классам обучения
	- вклад баллов за каждую задачу в общий результат победителя
	- лучшие результаты в каждой номинации

# **Решение:**

Вариант «распределение участников по классам обучения» не подходит, так как в этом случае на круговой диаграмме должно быть два равных по величине сектора (для 8 и 10 классов), а не три.

Вариант «вклад баллов за каждую задачу в общий результат победителя» не подходит, потому что задач было три, поэтому и секторов на диаграмме должно быть три, а не четыре.

Вариант «лучшие результаты в каждой номинации» не подходит, потому что все четыре результаты различны. Кроме того, для сравнения отдельных величин целесообразней использовать гистограммы.

Рассмотрим оставшийся вариант «распределение участников по категориям награжденных». Дипломом 1-й степени награждены 3 участника, 2-й степени – 3, 3-й степени – 1, грамотами – 3.

Итак, приведенная на рисунке диаграмма отображает распределение участников по категориям награжденных

# **Кейс 1 подзадача 3**

Олимпиада по программированию оценивается по сумме очков, полученных за каждую из трех задач, плюс  $10\%$  от набранной суммы для учащихся младше 10-го класса. Участники, набравшие 27 баллов и более, получают диплом 1 степени, 25–26 баллов – диплом 2 степени, 23–24 балла – диплом 3 степени. Участники, набравшие меньше 23 баллов, получают поощрительные грамоты.

Суммарный результат по всем участникам равен … *Округлите результат до одного знака после запятой, например 225,5.*

241,2

# **Решение:**

После выполнения расчетов исходная таблица примет вид:

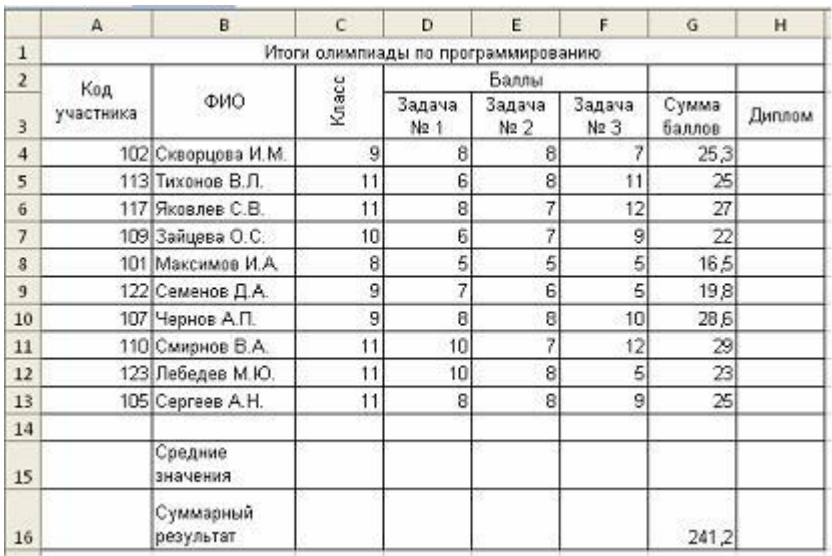

Таким образом, суммарный результат по всем участникам равен 241,2.

# **ВАРИАНТ 3**

# **Кейс 1 подзадача 1**

Абитуриенты сдают четыре экзамена в форме ЕГЭ. Сообщение «Зачислить» придет тем абитуриентам, у которых:

– баллы по каждому предмету выше «порогового» значения (по математике более 24 баллов, по физике – более 28 баллов, по информатике – более 25 баллов, по русскому языку – более 34 баллов);

– сумма баллов по всем предметам не меньше 240.

Остальные абитуриенты получат сообщение «Отказать».

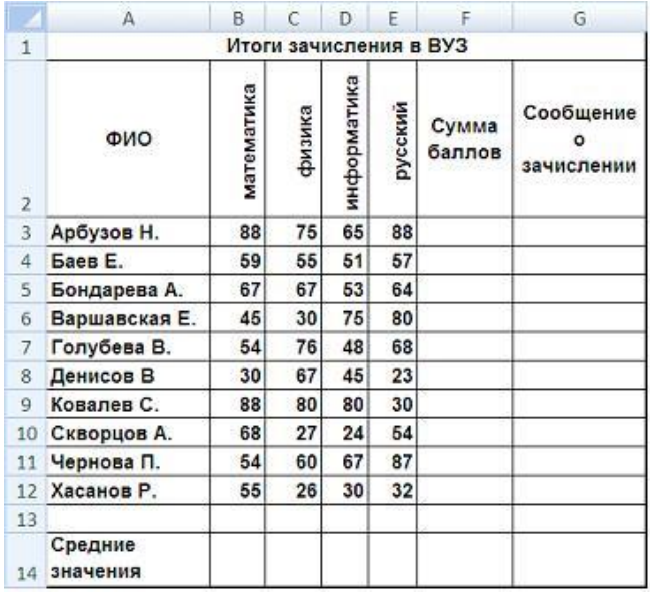

Введите в электронную таблицу исходные данные (слова можно сокращать).

Введите в электронную таблицу формулы для расчета:

– значений в столбцах F и G (для расчета значений в столбце G используйте

логическую функцию «ЕСЛИ»);

– средних значений в ячейках B14, C14, D14, E14;

По полученным расчетам установите соответствие между предметами и средними результатами сдачи экзамена по ним:

математика

информатика

русский язык

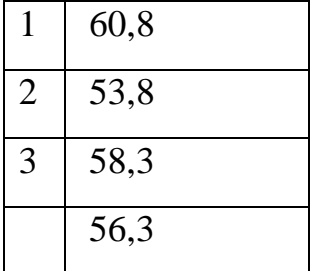

**Решение:**

Значения в столбце F рассчитываются по формуле (для строки 3):

# *=СУММ(B3:E3)*

Значения в столбце G рассчитываются по формуле (для строки 3):

# *=ЕСЛИ(И(B3>24;C3>28;D3>25;E3>34;F3>=240); "Зачислить"; "Отказать")*

Значения в ячейках B14, C14, D14, E14 рассчитываются соответственно по формулам:

*=СРЗНАЧ(B3:B12)*, *=СРЗНАЧ(C3:C12)*, *=СРЗНАЧ(D3:D12)*,

*=СРЗНАЧ(E3:E12)*,

После выполнения расчетов исходная таблица примет вид:

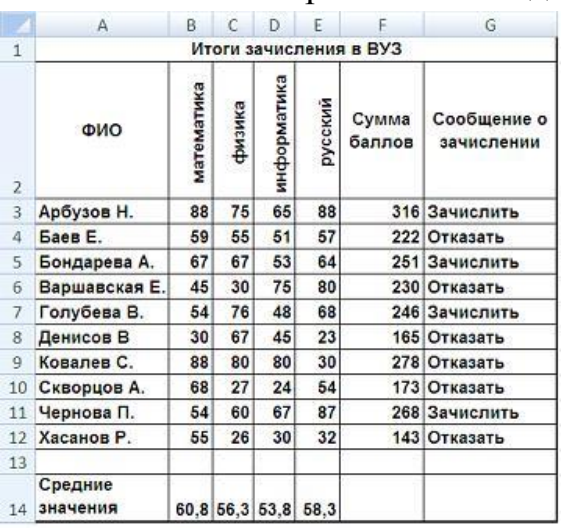

Таким образом, средний результат сдачи экзамена по математике – 60,8 балла, по информатике – 53,8 балла, по русскому языку – 58,3 балла.

# **Кейс 1 подзадача 2**

Абитуриенты сдают четыре экзамена в форме ЕГЭ. Сообщение «Зачислить» придет тем абитуриентам, у которых:

– баллы по каждому предмету выше «порогового» значения (по математике более 24 баллов, по физике – более 28 баллов, по информатике – более 25 баллов, по русскому языку – более 34 баллов);

– сумма баллов по всем предметам не меньше 240.

Остальные абитуриенты получат сообщение «Отказать».

По данным исходной таблицы установите соответствие между фамилиями абитуриентов: Чернова П., Хасанов Р., Денисов В. – и цветами графиков, построенных по полученным ими баллам.

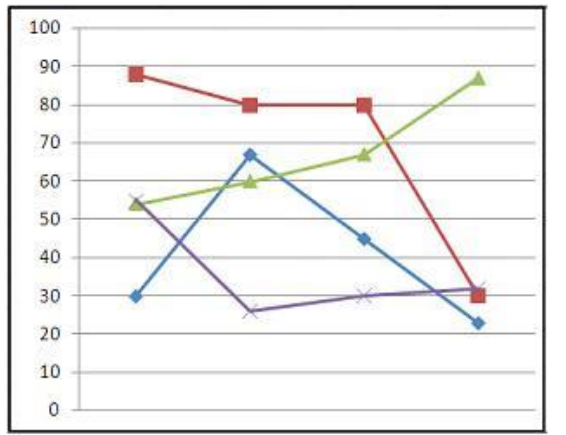

«Лишний» график имеет **илиция** цвет.

- красный
	- синий
	- зеленый
	- фиолетовый

# **Решение:**

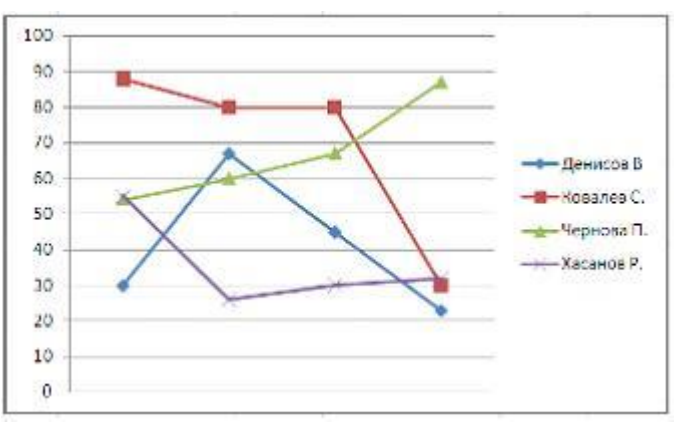

**«Лишний»** график имеет красный цвет.

# **Кейс 1 подзадача 3**

Абитуриенты сдают четыре экзамена в форме ЕГЭ. Сообщение «Зачислить» придет тем абитуриентам, у которых:

– баллы по каждому предмету выше «порогового» значения (по математике более 24 баллов, по физике – более 28 баллов, по информатике – более 25 баллов, по русскому языку – более 34 баллов);

– сумма баллов по всем предметам не меньше 240.

Остальные абитуриенты получат сообщение «Отказать».

Выполните сортировку в электронной таблице по столбцу «Сумма баллов» по убыванию. Определите последнего зачисленного абитуриента и его результат.

В поле ответа введите через запятую без пробелов фамилию этого абитуриента и сумму его баллов (например, Иванов,35).

Голубева,246

# **Решение:**

После выполнения всех расчетов и сортировки по столбцу «Сумма баллов» по убыванию исходная таблица примет вид:

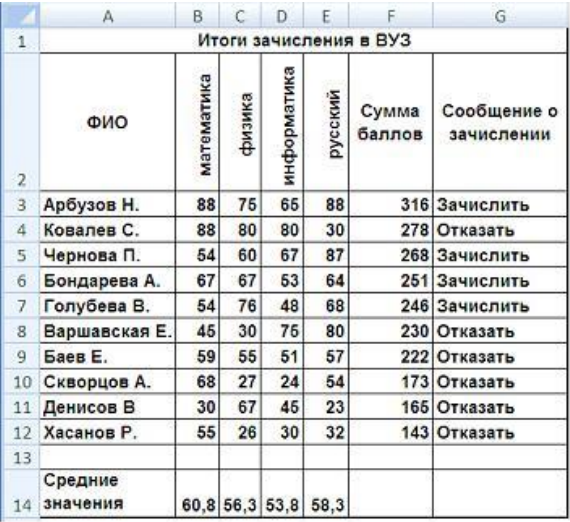

Таким образом, последним зачисленным абитуриентом будет Голубева В. с суммой баллов 246.

# **Критерии оценки:**

- оценка «отлично» выставляется обучающемуся, если продемонстрированы глубокие знания теоретического материала, умение работать с нестандартными задачами, получены верные результаты;

- оценка «хорошо» выставляется обучающемуся, если продемонстрированы глубокие знания теоретического материала, умение работать с нестандартными задачами, но в результатах имеются незначительные ошибки;

- оценка «удовлетворительно» выставляется обучающемуся, если выполнены одно задание или около 50% работы, но не получены верные результаты в заданиях творческого уровня;

- оценка «неудовлетворительно» выставляется обучающемуся, если выполнены менее половины задания.

### *Список источников информации*

#### *Основные источники:*

1. Гаврилов, М. В. Информатика и информационные технологии : учебник для СПО / М. В. Гаврилов, В. А. Климов. — 4-е изд., перераб. и доп. — М. : Издательство Юрайт, 2018. — 383 с. — (Серия : Профессиональное образование). — ISBN 978-5-534-03051-8. — Режим доступа : www.biblioonline.ru/book/1DC33FDD-8C47-439D-98FD-8D445734B9D9.

2. Советов, Б. Я. Информационные технологии : учебник для СПО / Б. Я. Советов, В. В. Цехановский. — 7-е изд., перераб. и доп. — М. : Издательство Юрайт, 2018. — 327 с. — (Серия : Профессиональное образование). — ISBN 978-5-534-06399-8. — Режим доступа : www.biblioonline.ru/book/E5577F47-8754-45EA-8E5F-E8ECBC2E473D.

### *Дополнительные источники:*

1. Информационные технологии в 2 т. Том 1 : учебник для СПО / В. В. Трофимов, О. П. Ильина, В. И. Кияев, Е. В. Трофимова ; под ред. В. В. Трофимова. — М. : Издательство Юрайт, 2018. — 238 с. — (Серия : Профессиональное образование). — ISBN 978-5-534-03964-1. — Режим доступа : www.biblio-online.ru/book/33DC3A96-8784-4F66-BEEA-F00596CF1643.

2. Информационные технологии в 2 т. Том 2 : учебник для СПО / В. В. Трофимов, О. П. Ильина, В. И. Кияев, Е. В. Трофимова ; отв. ред. В. В. Трофимов. — перераб. и доп. — М. : Издательство Юрайт, 2018. — 390 с. — (Серия : Профессиональное образование). — ISBN 978-5-534-03966-5. — Режим доступа : www.biblio-online.ru/book/CF89C7C9-F890-46C7-B008- CCDC0F997381.

3. Информационные технологии в маркетинге : учебник и практикум для СПО / С. В. Карпова [и др.] ; под общ. ред. С. В. Карповой. — М. : Издательство Юрайт, 2018. — 367 с. — (Серия : Профессиональное образование). — ISBN 978-5-9916-9115-4. — Режим доступа : www.biblioonline.ru/book/6412735F-CEF1-40BC-AF5C-364E934E00B7.

# *Интернет-ресурсы:*

1. Официальный сайт российского общеобразовательного портала: http://www.school.edu.ru

2. Книги для изучения Excel и VBA: http://www.excelvba.ru/general/knigi-dlya-izucheniya-excel-i-vba

3. Уроки Excel: http://www.tepka.ru/excel2/